Subject: Odp: B Posted by [admin](http://sp9auv.com/fudforum/index.php?t=usrinfo&id=2) on Sun, 18 Oct 2015 22:30:18 GMT [View Forum Message](http://sp9auv.com/fudforum/index.php?t=rview&th=50&goto=142#msg_142) <> [Reply to Message](http://sp9auv.com/fudforum/index.php?t=post&reply_to=142)

## sq9jxb napisa

## B

Jako Na drugim komputerze z monitorem 23" nie ma problemu.

Obejrzyj za

Jeszcze raz Janku ! Co do obrazka Bez tytu Ten obrazek jest jednak prawid dobry bo nie zosta Po jej nadaniu kolumny bed

i pojawi si

Napis ten zniknie . Ekran juz jest teraz dostosowany do 15 cali :p Vy 73 de Jurek SP9AUV

## File Attachments

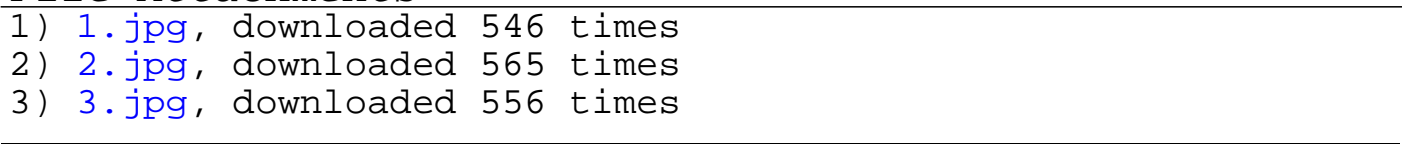

Page 1 of 1 ---- Generated from [FORUM dla wymiany do](http://sp9auv.com/fudforum/index.php) [innych problemów w krótkofalarstwie](http://sp9auv.com/fudforum/index.php)